## Feuille de TP Python 02

<sup>5</sup> Simulations probabilistes/modèles finis

L'objet de ce TP est essentiellement de mettre en place une méthodologie pour traiter effectuer des simulations probabilistes.

### 1 Tirer un nombre au hasard-Tirer un objet au hasard

#### 1.1 Les modules random et numpy.random

Pour tirer un nombre au hasard (quel hasard ?), Python dispose de dizaines de fonctions. Ces fonctions diffèrent essentiel-<sup>10</sup> lement par la *loi* du nombre aléatoire retourné. Elles relèvent essentiellement de deux modules random et numpy.random, on trouve des listes des fonctions définies par ces modules aux adresses

et

```
https://docs.python.org/3.6/library/random.html
```
http://docs.scipy.org/doc/numpy/reference/routines.random.html

Afin de ne pas démultiplier le nombre de bibliothèques utilisées, nous nous cantonnerons à l'utilisation de numpy.random, et, dans un second temps, plus restrictif encore, à l'utilisation de la seule fonction numpy.random.rand().

 $15$  Prenons l'une de ces fonctions (au hasard !), par exemple binomial(n, p).

Le code suivant

```
import numpy as np # on importe la biblioth èque numpy avec son surnom standard
  proba_succes =0.3
  nbre_tirages = 11
20 S = 0.0for k in range (10) :
      s=s+ np. random . binomial ( nbre_tirages , proba_succes )
```
effectue le tirage de 10 nombres entiers entre 0 et nbre\_tirages, suivant la loi  $\mathcal{B}$ (nbre\_tirages,proba\_succes), les additionne et place le résultat sous l'étiquette s.

Le générateur agit comme si on venait de calculer une valeur de la variable aléatoire

 $S = X_1 + \cdots + X_{10}$ 

<sup>25</sup> où  $X_1, \ldots, X_n$  sont indépendantes, de loi  $\mathscr{B}$  (nbre\_tirages, proba\_succes).

*S* suit donc la loi  $\mathscr{B}(10*{\tt nbre\_tirages, proba_succes})$ 

Bien sûr, on ne récupère qu'un nombre à l'issue de ce bout de code. En un sens, la loi d'une v.a. ne peut se percevoir qu'avec la répétition d'expériences indépendantes.

Arrangeons le script précédent en créant une fonction et calculons toute une liste de valeurs grâce à cette fonction.

```
30 def S() :
     proba_succes =0.3
     nbre_tirages = 11
     s = 0.0for k in range (10) :
35 s=s+ np. random . binomial ( nbre_tirages , proba_succes )
     return s
```
suite\_hasard=[S() for k in range (10000)]

Si maintenant on trace l'histogramme de suite\_hasard, une liste de 10000 termes, il devrait avoir l'allure de l'histogramme 40 de la loi  $\mathscr{B}(10*{\tt nbre\_tirages}, {\tt proba\_success})$ 

import matplotlib . pyplot as plt # bibli graphique , surnom standard plt . hist ( suite\_hasard )

On peut comparer avec le résultat de

```
suite_hasard2 =[ np. random . binomial (110 ,0.3) for k in range (10000)]
45 plt . hist ( suite_hasard2 )
```
Le programme impose que vous sachiez simuler des v.a. suivant des lois classiques discrètes et continues à partir d'une variable uniforme sur [0,1]. De toutes ces belles fonctions numpy qui simulent des lois classiques ou beaucoup plus exotiques, vous n'avez donc le droit, dans un premier temps, de n'en utiliser qu'une : celle qui calcule un nombre aléatoire avec distribution  $\mathscr{U}_{[0,1[}, \; \textit{i.e.} \text{ numpy.random.randn()})$ 

#### 1.2 Travail à effectuer

 $\rightarrow$  Traiter le texte introductif en console et en construisant un script nommé intro. py après avoir créé un dossier associé au TP.

Dans le répertoire/dossier associé au TP, dans un script nommé messimulations.py appelé à devenir un module

- <sup>5</sup> 1. (a) Ecrire une fonction Bernoulli(p) où p est un float, retournant 0 avec probabilité 1− *p* et 1 avec probabilité *p*. Le hasard utilisé dans cette fonction provient uniquement de numpy.random.rand().
	- (b) Ecrire une fonction Binomiale(n,p) où n est un int, p est un float, retournant un nombre entier entre 0 et *n* tiré suivant la loi binomiale  $\mathcal{B}(n, p)$ . Le hasard utilisé dans cette fonction provient uniquement de la fonction Bernoulli.
- (c) Ecrire, dans la zone de tests  $^1$ , un bloc de code calculant une liste de 10000 termes, tirés indépendamment suivant une 10 la loi binomiale  $\mathscr{B}(100,0.3)$  et afficher l'histogramme de cette liste.
	- (d) Utilisant les méthodes <sup>2</sup> numpy, mean() et std(), faire imprimer moyenne et variance de cette liste de nombres au hasard ainsi que les valeurs théoriques de l'espérance et de la variance de la v.a. simulée.
- 2. Ecrire une fonction EntierUniforme(n) où n est un int retournant un entier entre 0 et *n*−1 tiré au hasard uniforme. On utilisera le fait que si *u* est tiré uniformément sur l'intervalle [0,1], |n.*u*| est un entier tiré uniformément entre 0 et <sup>15</sup> *n*−1. La fonction np.floor donne la partie entière d'un nombre réel et la fonction int transforme un float en int. Le hasard utilisé doit provenir de la fonction np.random.rand.

Noter que la fonction déjà définie np.random.randint fait directement le travail demandé.

Dans la zone de tests, utiliser cette fonction pour tracer l'histogramme d'une suite de 1000 termes tirés uniformémént en 0 et 9.

3. (a) Ecrire une fonction VaDiscrete(p) où p est une liste de float positifs dont la somme vaut 1 et retournant un nombre entier (un int donc) entre 0 et len(p)-1 tiré suivant la loi décrite par p, *i.e.*

$$
\mathbb{P}(\mathtt{Valiscrete}(p) = k) = p[k]
$$

<sup>20</sup> Le hasard utilisé doit provenir de la fonction np.random.rand.

Noter que la fonction déjà définie np.random.choices fait directement un travail similaire.

- (b) Ecrire, dans la zone de test, un bloc de code calculant une liste de 10000 nombres tirés suivant la loi p= $[0.1,0.2,0.4,0.3]$ et afficher l'histogramme de cette liste.
- (c) Donner la moyenne et la variance de cette liste. Faire imprimer ces nombres ainsi que les valeurs théoriques de <sup>25</sup> l'espérance et de la variance de la somme considérée.
	- (d) Ecrire, en utilisant la fonction VaDiscrete(p), une fonction EntierUniforme2(n) qui retourne un entier tiré uniformément entre 0 et *n*−1.
- 4. (a) On rappelle qu'une *p*-liste (avec  $p \in \mathbb{N}^*$ ) d'éléments d'un ensemble *E* est un élément de  $E^p$ . Ecrire une fonction Pliste(n,p) où n et p sont des entiers retournant une *p*-liste d'entiers compris entre 0 et *n* − 1 tirée de façon <sup>30</sup> uniforme parmi les *p*-listes.
	- (b) Dans la zone de test, faire le tirage et l'impression de six 5-listes d'entiers entre 0 et 6.
- 5. (a) On rappelle qu'une *p*-liste sans répétition (avec  $p \in \mathbb{N}^*$ ) d'éléments d'un ensemble E est un élément de  $E^p$  dont aucune paire d'entrées ne sont égales. Ecrire une fonction PlisteSR(n,p) où n et p sont des entiers retournant une *p*-liste sans répétition d'entiers compris entre 0 et *n*−1 tirée de façon uniforme parmi les *p*-listes sans répétition. <sup>35</sup> On pourra utiliser la technique de tirage dans une liste avec élimination du terme juste tiré.

```
#L est une liste
indice=np.random.randint (len(L))
element =L.pop( indice ) # retourne élé ment tiré au hasard , l'é limine de la liste L
```
- (b) Dans la zone de test, faire le tirage et l'impression de 6 5-listes sans répétition d'entiers entre 0 et 6.
- <sup>40</sup> (c) Par la même technique, écrire une fonction Battage(L), qui, étant donnée une liste quelconque L retourne une liste permutée (uniformément) ayant les mêmes éléments que L et tester cette fonction en battant 10 fois une même liste non numérique <sup>3</sup>

<sup>1.</sup> après une ligne if  $\text{_name}$  $=$ ==' $\text{main}$  $\text{...}$ ' :

<sup>2.</sup> Si tab est un ndarray de nombres, tab.mean() et tab.std() retournent respectivement la moyennne et l'écart-type des nombres du tableau tab. Cette syntaxe nom\_variable.nom\_fonction() est une syntaxe typique de programmation orientée objet. Dans ce contexte, les fonctions associées à des types d'objets s'appelent des « méthodes ».

<sup>3.</sup> p.ex. Si s='COUCOU', list(s) est la liste des lettres de la chaine (s), *i.e.* ['C','O','U','C','O','U'].

## 2 Le collectionneur de vignettes PANINI

#### 2.1 Problématique

On cherche à faire des expérimentations autour des problèmes qui se posent à un collectionneur de vignettes PANINI. <sup>5</sup> Une collection de vignettes PANINI se compose de la façon suivante

- 1. On achète un album (le *collecteur*) vierge qui contient *N* emplacements <sup>4</sup> dans lesquels on peut coller une vignette autocollante destinée à cet emplacement.
- 2. On peut ensuite acheter des pochettes de *n* vignettesdistinctes, prises au hasard parmi les *N* possibles, vignettes qu'on colle aux emplacements prévus.
- <sup>10</sup> Le collecteur est rempli (et la collection est finie) lorsqu'il n'y a plus d'emplacements vides.

Les questions qui se posent sont p.ex.

- 1. le nombre moyen de pochettes à acheter pour arriver à compléter le collecteur ?
- 2. une estimation du nombre maximal de pochettes à acheter pour être sûr à 75% d'avoir complété son collecteur ?
- 3. le nombre de pochettes à acheter pour que *q* collectionneurs procédant à des échanges aient tous un collecteur complet ?
- 15 4. ....

Certains de ces problèmes peuvent se régler théoriquement par la théorie des probabilités, ce n'est pas l'objet ici. Notre but est de pouvoir procéder à des simulations sur ordinateur.

### 2.2 Travail à faire

Ecrire des fonctions Python répondant aux questions suiavntes.

- <sup>20</sup> 1. Comment représenter le collecteur en Python ? Comment vérifier qu'il est rempli ?
	- 2. Comment tirer une pochette au hasard et l'ajouter dans le collecteur ?
	- 3. Comment simuler une session d'achats de pochettes jusqu'à remplissage du collecteur ?
	- 4. Comment évaluer le nombre moyen de pochettes à acheter pour remplir son collecteur ?
- 5. Conclure en traçant, sur un même graphique, la courbe du nombre moyen de pochettes à acheter en fonction de *N* obtenue par simulation et la courbe de  $N \mapsto N \ln N$  qui est une approximation théorique de cette valeur. Se limiter à  $N \le 50$  et  $n=1$ .

On répondra à ces questions en écrivant un script collectionneur.py utilisant de préférence le module messimulations.py et notamment la fonction PlisteSR(n,p).

4. *N* = 681 pour l'album de la coupe du monde de foot 2018, *N* = 216 pour l'album My Little Pony

# 3 Annexes

## 3.1 Listes

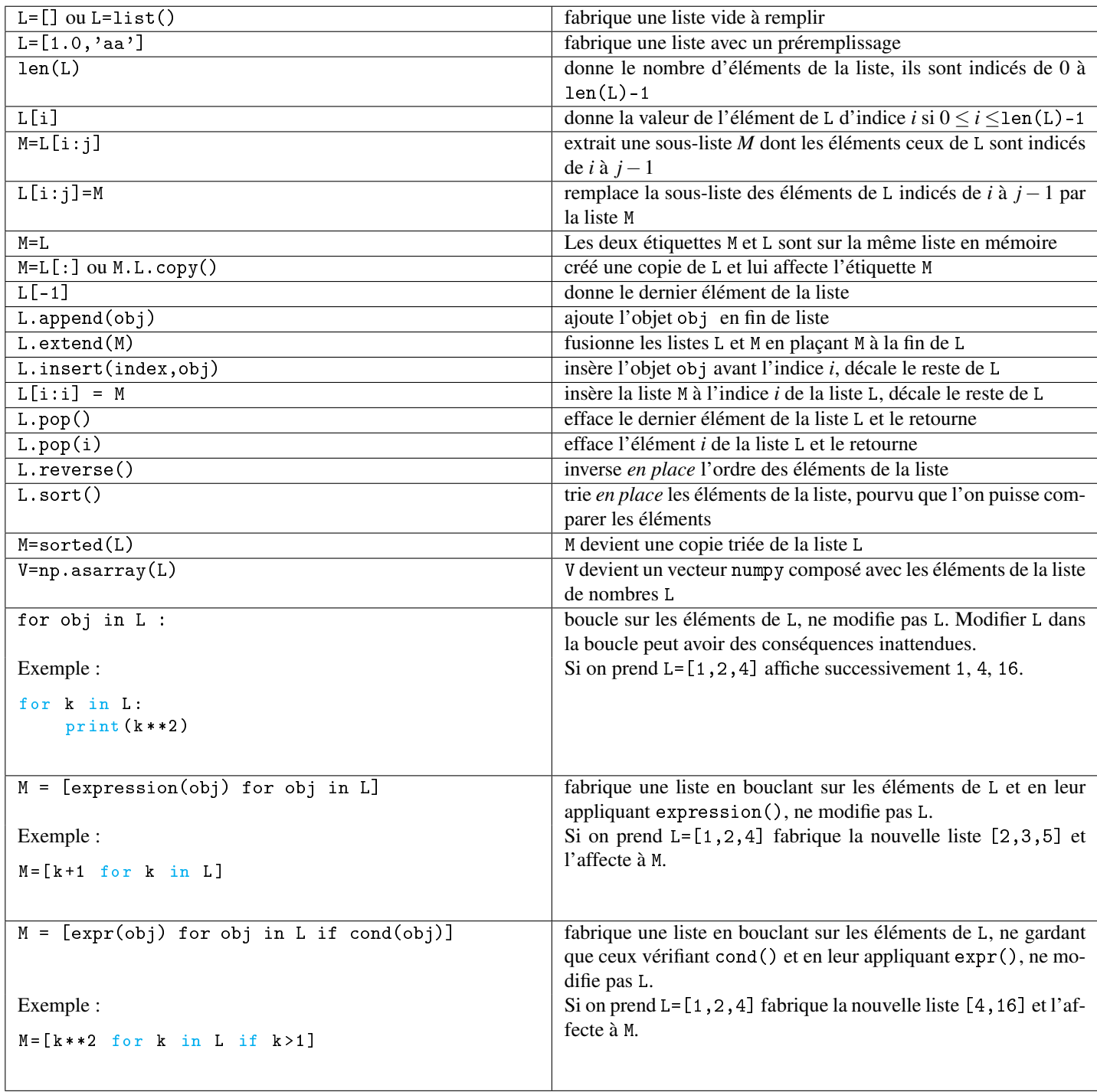